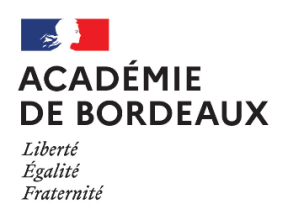

# **Secrétariat Général Pôle expertises et services**

## **Direction des examens et concours**

**Bureau DEC7/DNB** Affaire suivie par : Marion GALLIER Tél : 05 57 57 87 92 Cellule Transversale Handicap – AEP Tel : 05 57 57 35 02 ou 05 57 57 35 42 Mél : [ce.aep@ac-bordeaux.fr](mailto:ce.aep@ac-bordeaux.fr)

Bordeaux, le 6 mai 2024

La Rectrice de la région académique Nouvelle-Aquitaine Rectrice de l'académie de Bordeaux Chancelière des universités

à

5, rue Joseph de Carayon-Latour CS 81499 33060 Bordeaux Cedex

Mesdames et Messieurs les Chefs d'Établissement Mesdames et Messieurs les Directeurs

#### **Objet : candidats présentant un handicap - aménagement des conditions de passation des épreuves des examens session 2025**

**Références :** décret n° 2020-1523 du 04 décembre 2020 paru au JO n°0295 du 06 décembre 2020 relatif aux aménagements des épreuves des examens et concours – circulaire du 08 décembre 2020 parue au BOEN n° 47 du 10 décembre 2020

La présente note a pour objet de préciser la procédure d'Aménagement d'EPreuves (AEP) applicable aux candidats qui présentent un handicap tel que défini à l'article **L. 114 du code de l'action sociale et des familles** pour la session 2025 des examens.

Il est important de diffuser cette note à l'ensemble de vos équipes (secrétariat, infirmière, enseignant référent, vie scolaire, médecins…) afin qu'elles s'approprient pleinement le dispositif.

Vous voudrez bien par ailleurs communiquer, dès à présent, à vos élèves déjà identifiés :

- Le formulaire de demande et son annexe « Adaptations spécifiques et dispenses »
- La notice « comment faire et déposer une demande d'aménagement d'épreuves ? » (Candidats scolaires et individuels)

Ils pourront en conséquence être informés au mieux, préalablement à leur inscription à l'examen, des démarches à accomplir.

Vous insisterez sur la date limite de dépôt de demande d'AEP à l'examen ou au concours de l'enseignement scolaire concerné, comme indiqué dans le tableau ci-après (*point 4*).

Pour rappel, toutes les informations relatives aux AEP sont disponibles en ligne sur le site internet du rectorat en sa partie « session 2025 » [\(https://www.ac-bordeaux.fr/amenagement-d-epreuves-pour-les](https://www.ac-bordeaux.fr/amenagement-d-epreuves-pour-les-eleves-presentant-un-handicap-121517)[eleves-presentant-un-handicap-121517\)](https://www.ac-bordeaux.fr/amenagement-d-epreuves-pour-les-eleves-presentant-un-handicap-121517)

## **1– FORMULAIRE DE DEMANDE**

**Pour la session 2025,** les candidats en situation de handicap ou pouvant solliciter un ou des aménagements d'épreuves devront effectuer leur demande via le *formulaire adapté* (un seul formulaire pour l'ensemble des examens) et *l'annexe (Adaptations spécifiques et dispenses) au formulaire de demande d'aménagement des épreuves aux examens.*

Le formulaire doit être rempli avec **précision**, clairement et de manière lisible.

Il importe que **chaque candidat et sa famille soit accompagné par un membre de l'équipe de l'établissement qui le guidera pour remplir le formulaire**.

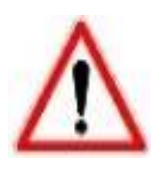

**La colonne centrale réservée à l'établissement sera obligatoirement renseignée par l'équipe pédagogique et/ou le chef d'établissement.**

Cette appréciation **obligatoire** tient compte des **aménagements mis en place pendant la scolarité de l'élève**.

**À défaut, les aménagements pourront être refusés.**

## **2– LES PROCÉDURES**

### **A- Procédure simplifiée**

La procédure simplifiée est proposée aux candidats bénéficiant d'adaptations et d'aménagements pédagogiques de leur scolarité dans le cadre :

- d'un PAP (Plan d'Accompagnement Personnalisé) au titre d'un trouble du neuro développement,
- d'un PAI (Projet d'Accueil Individualisé),
- ou d'un PPS (Projet Personnalisé Scolarisation),

Pour lesquels *un avis a été rendu, au cours du cycle 4* ou *en classe de seconde pour le cycle terminal,* par un médecin de l'éducation nationale désigné par la commission des droits et de l'autonomie des personnes handicapées (CDAPH), étant précisé que **ces aménagements de la scolarité doivent correspondre à ceux qui pourront éventuellement être mis en œuvre lors d'examens**.

L**'appréciation obligatoire** de l'équipe pédagogique et/ou du chef d'établissement, indiquée en colonne centrale du formulaire, tient compte des **aménagements mis en place pendant la scolarité.**

## **Pièces à fournir :**

- Le formulaire de demande d'aménagement des épreuves aux examens.
- Aucun autre document n'est à fournir à condition de cocher le plan ou projet (PAI, PPS, PAP) mis en place pendant la scolarité en première page du formulaire de demande d'aménagement. La colonne centrale sera **obligatoirement complétée par l'établissement.**

## **B- Procédure complète**

La procédure complète concerne :

- Les candidats ne bénéficiant pas d'adaptations et d'aménagements pédagogiques de leur scolarité formalisée dans un PAP au titre des troubles du neuro développement, d'un PAI ou d'un PPS ;
- Les candidats bénéficiant d'adaptations et d'aménagements pédagogiques de leur scolarité dans le cadre d'un PAP au titre d'un trouble du neuro développement, d'un PAI ou d'un PPS lorsqu'ils demandent des aménagements qui ne sont pas en cohérence avec ceux prévus par le plan ou le projet dont ils bénéficient ;
- Les demandes de majoration du temps imparti excédant le tiers du temps normalement prévu pour une épreuve dite ;
- Les candidats scolarisés dans un établissement d'enseignement privé hors contrat, au centre national d'enseignement à distance (CNED) ou candidats libres.

L**'appréciation obligatoire** de l'équipe pédagogique et/ou du chef d'établissement, indiquée en colonne centrale du formulaire, tient compte des **aménagements mis en place pendant la scolarité.**

### **Pièces à fournir :**

- Le formulaire de demande d'aménagement des épreuves aux examens. La colonne centrale sera **obligatoirement complétée par l'établissement.**
- Un ou des justificatifs médicaux détaillés (ex : un certificat médical circonstancié de son médecin traitant, un bilan orthophonique, un bilan psychologique, un bilan psychomoteur, un bilan ergothérapeutique, etc…).
- Le bilan de l'équipe pédagogique qui précisera les aménagements mis en place dans la scolarité et les difficultés dans le cadre scolaire.

### Et éventuellement :

• Le courrier de notification des aménagements déjà obtenus (lors d'un examen précédent ou dans le cas d'un redoublement).

Vous trouverez la liste précise sur la notice « comment faire et déposer une demande d'aménagement d'épreuves ? » (Candidats scolaires et individuels)

Si un dossier a déjà été constitué par la MDPH, les données médicales devront être à nouveau communiquées au médecin désigné par la CDAPH.

### **IMPORTANT - AMÉNAGEMENT D'ÉPREUVE "Aides humaines" (secrétaire lecteur, secrétaire scripteur, assistant)**

Au vu du nombre croissant de demandes d'aides humaines chaque année et afin de ne pas mettre en difficulté les centres d'épreuves dans la mise en place des aménagements accordés, une plus grande vigilance sera apportée dans l'instruction des demandes.

### **L'établissement d'inscription s'engage à désigner et à fournir pour chaque candidat concerné l'aide humaine auprès du centre d'épreuves.**

## **3– Reconduction / Redoublement / Limitation Temporaire d'Activité**

### **A- Reconduction d'aménagements d'épreuves à l'identique**

S'agissant d'une reconduction d'aménagements d'épreuves pour un autre examen, sans demande nouvelle complémentaire (aménagements identiques), elle devra faire l'objet d'une demande via un mail ou un courrier, en joignant le courrier de notification des aménagements déjà obtenus à la CTH-AEP.

Pour le baccalauréat général et technologique, la reconduction est opérée de façon automatique par la DEC entre la première et la terminale, sauf s'il existe une ou des modifications dans l'inscription aux épreuves entre les deux années (dans ce cas, le candidat demande expressément la reconduction).

### **B- Redoublement**

Dans le cas d'un redoublement, la reconduction n'est pas automatique. Le candidat doit demander expressément la reconduction via un mail ou un courrier, à la CTH-AEP, en joignant le courrier de notification des aménagements déjà obtenus.

## **C- Limitation temporaire d'activité - LTA**

Les candidats victimes d'accident en fin d'année scolaire qui présentent une limitation temporaire d'activité gênant notablement le passage d'une ou plusieurs épreuves, doivent compléter un formulaire de Limitation temporaire d'activité (LTA).

Le formulaire complété et les pièces médicales (certificat médical circonstancié…) devront être adressés via un mail ou un courrier à la CTH-AEP.

## **4 – PRÉPARATION DES DEMANDES ET TRANSMISSION A LA CELLULE TRANSVERSALE HANDICAP DE LA DEC**

**Récapitulatif de la campagne AEP session 2025 et calendrier de transmission des demandes complétées** 

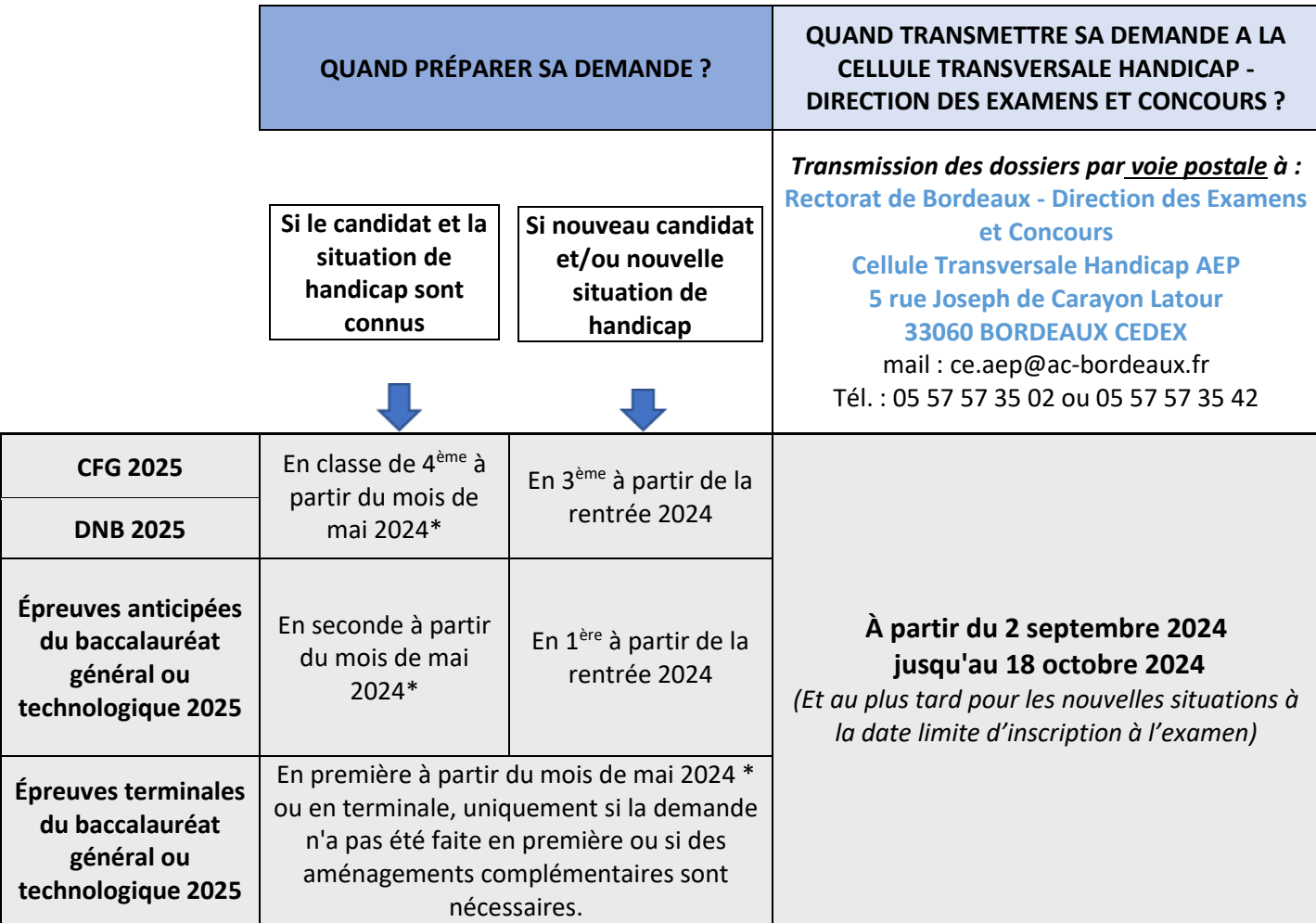

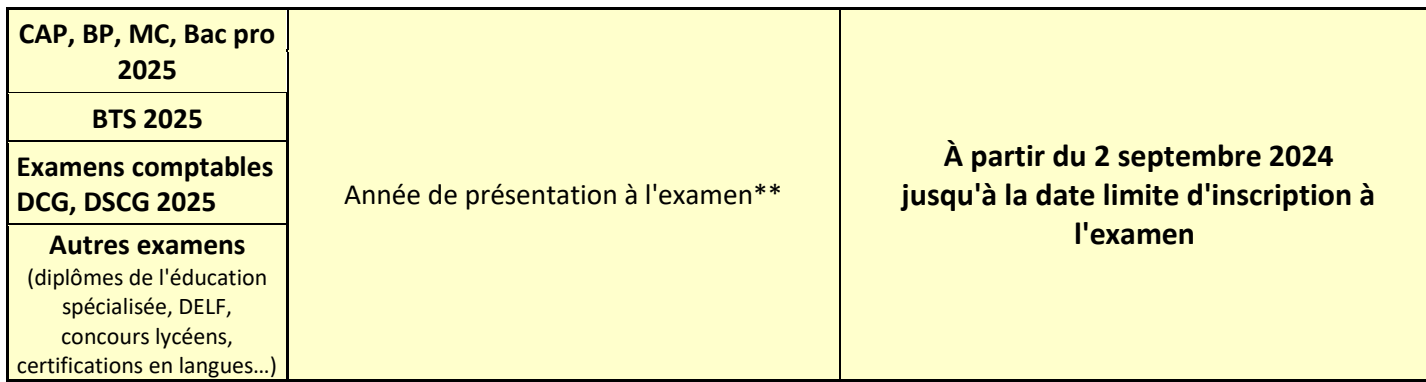

*\* Les chefs d'établissements peuvent transmettre le formulaire de demande aux élèves concernés, dès réception dans les établissements et publication sur le site du Rectorat de la note académique relative à la procédure des aménagements d'épreuves 2025, soit à partir du mois de mai 2024. Les dossiers complétés par les familles seront déposés dans leur établissement d'inscription et conservés par ceux-ci jusqu'à la rentrée 2024.*

*\*\* Les chefs d'établissements distribuent les formulaires de demande aux élèves concernés à partir de la rentrée 2024.*

Au retour du dossier complété par le candidat et remis à l'établissement, contrôle des pièces justificatives jointes et **remplissage obligatoire par les établissements de la colonne centrale du formulaire** en lien avec l'équipe pédagogique. **À défaut, les aménagements pourront être refusés.**

*NB les dossiers complétés restent dans les établissements jusqu'à la rentrée 2024.*

**Contacts utiles :** 

Rectorat de Bordeaux - Direction des Examens et Concours Cellule Transversale Handicap – Aménagements d'épreuves 5 rue Joseph de Carayon Latour 33060 BORDEAUX CEDEX

Mail : ce.aep@ac-bordeaux.fr Tél. : 05 57 57 35 02 ou 05 57 57 35 42

> Pour la Rectrice et par délégation Pour la Secrétaire Général<br>Pour le Secrétaire Général<br>Le Directeur des examens et concours<br>Olivier HARMEL

**DAMM!** 

CPI à :

- Médecin conseiller technique auprès de la rectrice
- Conseiller technique « élèves en situation de handicap »
- Madame et Messieurs les Directeurs académiques des services de l'Éducation Nationale, Directeurs des services départementaux de l'Éducation Nationale
- Conseillers techniques des DASEN
- IEN ASH